## **Swegor**

## **To Activate the Filter Monitoring Function Filter for the GOLD SD 004-120**

The filter monitoring function must be activated for the filters that are to be monitored. Activation is carried out in the GOLD air handling unit hand-held micro terminal under Installation/Functions/Filters. See the Operation and Maintenance Instructions for the GOLD unit.

The installation menu access code is 1111.

## Settings:

**Value** Setting Factory **range setting** Function Inactive/SA/EA Inactive SA+EA

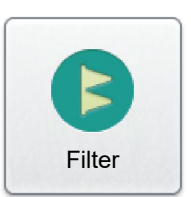

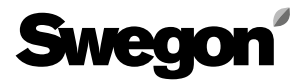